# **Nimbus Screen Capture For Firefox Free Download X64 (Latest)**

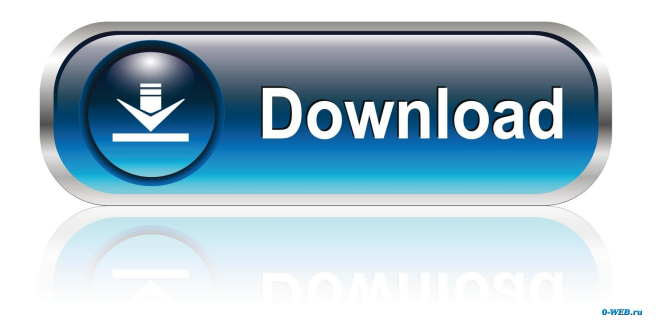

### **Nimbus Screen Capture For Firefox Crack + [Win/Mac] (2022)**

A lovely utility that takes screenshots and helps you easily share them online, for Slack, Dropbox, Google Drive, and with custom links. Key Features: • A lovely utility that helps you share screenshots with Slack, Dropbox, Google Drive, and with custom links • The integrated editor gives you the power to blur portions of your images, tag them, annotate, add arrows, and insert visual indicators • Allows you to take and upload photos • The application can be used both online and offline • You can use the instrument in both unregistered and registered modes • Tagged and annotated images can be merged and shared in the editor • The application is a perfect tool for freelancers, businesses, and personal projects What's in the Box: Nimbus Screen Capture for Firefox has the following as-is software and content in the box: • Nimbus Screen Capture for Firefox (download) • The free version of Nimbus Screen Capture for Firefox (download) • 14-day trial v1.4.3.0.0 - Fixed issue where save dialog would close after selecting not to save - Fixed issue where save dialog was not saving on Google Drive v1.4.3.0.0 - Fixed issue where images with non-trivial paths to containers would not be saved - Fixed issue where the save dialog would not close after selecting not to save - Fixed issue where saving images from the screen would not be possible due to a bug on Google Drive v1.4.1.0.0 - Fixed issue where the save dialog was not always showing v1.4.0.0.0 - Added support for logging in to Google Drive - A bunch of bugfixes - Performance enhancements - Other miscellaneous enhancements v1.3.0.0.0 - New interface - New features - New menu item to add custom tags - New features for the editor - Updated translations - Fixed other bugsEMF Roles EFT will address any of the following: EnergyRoles: Energy Roles, also known as Healing Roles, is a way of giving a client his or her energy and energy roles. The following are the energy roles in Theta Healing. The Roles of Energy Having established the client's energy roles, I will ask the client

### **Nimbus Screen Capture For Firefox Download [Latest] 2022**

★★★ Nimbus is a small utility that stands out from the crowd. It lets you easily

screenshot anything on your screen. You can save them locally, share them online, or email them to your friends.  $\star \star \star$  You can easily share your images to social media platforms. By using the free Nimbus browser extension, you can save your web pages as screen captures (slideshow).  $\star \star \star$  Nimbus also lets you share pictures online with your contacts. You can send them direct links or share them on Facebook, Google Drive, or Twitter. ★★★ You can also download your screenshots from the Nimbus browser extension in a convenient and smart. jpeg format.  $\star \star \star$  Screenshots you take using Nimbus can be registered as templates on the Nimbus Editor. ★★★ You can easily annotate your screenshots.  $\star \star \star$  You can upload your images directly from Google Drive, Dropbox, and OneDrive.  $\star \star \star$  The screen-capture-taking tool lets you select areas of your browser and lets you target multiple areas of your screen at the same time.  $\star \star \star$  You can create screen shots in a single click and save them directly to your desktop. ★★★ You can upload images to your personal Nimbus account and edit them offline.  $\star \star \star$  You can also edit and annotate your screenshots in the Nimbus Editor online. ★★★ You can send your edited content to your contacts via email, Slack, or other services.  $\star \star \star$  You can share your online images directly on Facebook, Twitter, Google Drive, or other sites. ★★★ You can change the browser interface color and even change the background image. ★★★ You can easily share your registered images as templates on Nimbus.  $\star \star \star$  The Nimbus app for Mac, Windows, and Linux is an important tool that lets you send and receive pictures, in general.  $\star \star \star$  You can send a series of pictures directly through email.  $\star \star \star$  This application is suitable for all types of users, from beginners to advanced users.  $\star \star \star$ You can easily share any image on your desktop with a personalized link.  $\star \star \star$  You can send pictures to your friends via Facebook, Twitter, Google Drive, or Slack. ★★★ You can easily remove unwanted content from an image using the Nimbus Editor online. ★★★ You can share your edited content on Facebook, Twitter, Google Drive, or other sites.  $\star \star \star$  You can remove unwanted parts of an image using the Nimbus Editor online.  $\star \star 1$ d6a3396d6

# **Nimbus Screen Capture For Firefox Crack+ With License Code Free**

Screenshots  $\checkmark$  Slack  $\checkmark$  Dropbox  $\checkmark$  Google Drive  $\checkmark$  Oropbox  $\checkmark$  Google Drive  $\checkmark$ Pinterest  $\vee$  Twitter  $\vee$  Facebook  $\vee$  LinkedIn  $\vee$  Instagram  $\vee$  Snapchat  $\vee$  WeChat  $\vee$ iMessage  $\vee$  Jabber  $\vee$  All social networks  $\vee$  Camera  $\vee$  Quick take  $\vee$  Google Hangouts  $\vee$  On top of that, the editor supports the ability to resize images and edit each captured section of the screen.  $\vee$  Online editing  $\vee$  WeWork  $\vee$  Offline editing  $\vee$  Native editing  $\vee$  Search engine  $\vee$  Image recognition  $\vee$  Synchronize with other digital assistants  $\vee$  Label  $\vee$  Vertical line  $\vee$  Share  $\vee$  Print  $\vee$  Collaborate  $\vee$  Embed  $\vee$ Download  $\vee$  Collaborate  $\vee$  Direct link  $\vee$  Share with browser  $\vee$  Attach  $\vee$  Quick search  $\vee$  Audio  $\vee$  Edit  $\vee$  Deck  $\vee$  Open with  $\vee$  Edit  $\vee$  Show  $\vee$  Delete  $\vee$  Annotate  $\checkmark$  Audio playback  $\checkmark$  Add layer  $\checkmark$  Edit  $\checkmark$  Crop  $\checkmark$  Add chat message  $\checkmark$  Add text  $\checkmark$ Remove text  $\vee$  Erase  $\vee$  Opacity  $\vee$  Opacity  $\vee$  Toggle opacity  $\vee$  Viewer  $\vee$  Position  $\checkmark$  Top left  $\checkmark$  Bottom left  $\checkmark$  Bottom right  $\checkmark$  Top right  $\checkmark$  Viewer  $\checkmark$  Remove  $\checkmark$ Position  $\checkmark$  Fit  $\checkmark$  Position  $\checkmark$  Fit  $\checkmark$  Fullscreen  $\checkmark$  Save/open  $\checkmark$  Close  $\checkmark$  Copy  $\checkmark$  Cut  $\vee$  Paste  $\vee$  Start new image  $\vee$  Save  $\vee$  Share  $\vee$  Pin  $\vee$  Delete  $\vee$  Delete copy  $\vee$  Undo  $\vee$  Redo  $\vee$ 

#### **What's New In Nimbus Screen Capture For Firefox?**

- By using a Nimbus Firefox browser add-on, you can take screenshot(s) and save them locally or in the Nimbus digital space with three options, and in the case of the latter, you can upload and edit your files with another two options. - If you only plan on using this tool for taking screenshots and editing them without registration (for the digital storing and sharing options), you can make use of the instrument's capabilities in offline, unregistered mode, as well. - The Nimbus editor is a valuable instrument for blurring portions of your images, annotating the screenshot, inserting arrows or visual indicators, merging locally-stored images into your screenshots, and more. The Nimbus Screen Capture for Firefox add-on is a useful tool that lets you take and store screen captures in the online Nimbus digital space, the add-on gives you the freedom

to capture pictures with its "press-and-hold" keyboard shortcut, save them to your computer, edit them, send them to a friend or a colleague, and upload them to the Nimbus web app. The screenshot functionality of Nimbus is quite useful. You can take a screenshot with the click of a button, copy to clipboard, and select the entire screen or a section. After saving the screenshot, you can edit it in the Nimbus editor, crop the image, and then even add a watermark. The Nimbus editor is useful in various ways, for example, you can blur parts of the screen, insert arrows, or annotate the picture. You can also share the edited content through the Nimbus service, you can send the image to a friend or a colleague in a given email, or you can save the image to your local computer with a custom link. The add-on has a useful feature: you can work in offline mode as well, when you don't have access to the Internet, the Nimbus service sends you notifications when you upload or send screenshots. If you are a Firefox user, you can install the Nimbus Screen Capture add-on, and it will help you make the most of your screen in a very efficient way. What's New in Nimbus Screen Capture for Firefox? Version 1.4.0.18: Added option "Focus on Screen" on the Nimbus settings page. Added option "Select entire screen" on the Nimbus settings page. Added options for choosing the file type for local (editable) uploads and downloads (except GIFs). Tested with our web developers, now the Add-on ID is not displayed by default in the add-on folder. Screenshot hotkey for mobile browsers. What

# **System Requirements For Nimbus Screen Capture For Firefox:**

1) Install: 1.0: Recommended system requirements are a Pentium 4 or later CPU, an Intel or AMD GPU and at least 16GB of system memory. 1.1: The minimum system requirements are as follows: Pentium 4 3.2 GHz, 1 GB system memory 1.2: The recommended system requirements are as follows: Intel i5 3.4 GHz, 2 GB system memory, Radeon HD 2000 series or AMD equivalent 1.3: The minimum system requirements are as follows: Intel

<http://al-resalh.com/?p=8812> <https://hopp.vc/blog/beauty/wifiinfoview-4-3-2008-crack-free-download-2022/> <https://serv.biokic.asu.edu/neotrop/plantae/checklists/checklist.php?clid=17965> <https://www.slaymammas.com/wp-content/uploads/2022/06/ottgill.pdf> <http://www.anastasia.sk/?p=248193> <https://www.corsisj2000.it/ntregedit-crack-x64/> [https://longitude123.net/wp-content/uploads/2022/06/Echo\\_Password\\_Manager.pdf](https://longitude123.net/wp-content/uploads/2022/06/Echo_Password_Manager.pdf) <http://majedarjoke.com/2022/06/07/fling-crack-2022-new/> <https://bryophyteportal.org/portal/checklists/checklist.php?clid=10756> <https://businessbooster.page/wp-content/uploads/2022/06/stentati.pdf> [https://avicii.app/upload/files/2022/06/FoPfZrWji99BMOsrQYUz\\_07\\_782c228fdaa2](https://avicii.app/upload/files/2022/06/FoPfZrWji99BMOsrQYUz_07_782c228fdaa259f873f270064f4e2a03_file.pdf) [59f873f270064f4e2a03\\_file.pdf](https://avicii.app/upload/files/2022/06/FoPfZrWji99BMOsrQYUz_07_782c228fdaa259f873f270064f4e2a03_file.pdf) [https://black-affluence.com/social/upload/files/2022/06/byyJ8rWREi4MkceYpb7P\\_0](https://black-affluence.com/social/upload/files/2022/06/byyJ8rWREi4MkceYpb7P_07_782c228fdaa259f873f270064f4e2a03_file.pdf) [7\\_782c228fdaa259f873f270064f4e2a03\\_file.pdf](https://black-affluence.com/social/upload/files/2022/06/byyJ8rWREi4MkceYpb7P_07_782c228fdaa259f873f270064f4e2a03_file.pdf) [https://expressionpersonelle.com/winrt-xaml-validation-crack-keygen-for-lifetime-free](https://expressionpersonelle.com/winrt-xaml-validation-crack-keygen-for-lifetime-free-download-x64-final-2022/)[download-x64-final-2022/](https://expressionpersonelle.com/winrt-xaml-validation-crack-keygen-for-lifetime-free-download-x64-final-2022/) [https://www.didochat.com/upload/files/2022/06/RmRUM564pzIdAxiJKSYh\\_07\\_92d](https://www.didochat.com/upload/files/2022/06/RmRUM564pzIdAxiJKSYh_07_92d2303e72c3cc20f32d44390c18a023_file.pdf) [2303e72c3cc20f32d44390c18a023\\_file.pdf](https://www.didochat.com/upload/files/2022/06/RmRUM564pzIdAxiJKSYh_07_92d2303e72c3cc20f32d44390c18a023_file.pdf) <http://bestoffers-online.com/?p=6157> [https://www.sdssocial.world/upload/files/2022/06/e1uWqAo2t3NrC9DFsre9\\_07\\_782c](https://www.sdssocial.world/upload/files/2022/06/e1uWqAo2t3NrC9DFsre9_07_782c228fdaa259f873f270064f4e2a03_file.pdf) [228fdaa259f873f270064f4e2a03\\_file.pdf](https://www.sdssocial.world/upload/files/2022/06/e1uWqAo2t3NrC9DFsre9_07_782c228fdaa259f873f270064f4e2a03_file.pdf) <http://maxcomedy.biz/simple-forex-calculator-crack-free-latest-2022/> <https://www.theblender.it/horse-racing-predictor-crack-license-key/> <https://film-cue.com/wp-content/uploads/2022/06/uni2ascii.pdf>

<https://www.vakantiehuiswinkel.nl/bidoma-alert-xl-crack-free-download-pc-windows/>